## **פרק 8**

## **ממשקים**

#### **א. היחס "מתפקד כ"**

עד כה ראינו שתי דרכים לממש פולימורפיזם בג'אווה: ירושה כללית, או ירושה ממחלקות מופשטות. בשתי הדרכים הגדרנו מחלקת-על )מופשטת או מוחשית(, המאגדת מאפיינים משותפים של תת-מחלקות אחדות. שימוש זה היה נוח כל עוד בין תת-המחלקות ובין מחלקת- העל אכן התקיים היחס "סוג של", המאפיין את מנגנון הירושה. למשל: מלבן, מעגל ומשולש – כל אחד מהם הוא **סוג של** צורה, ולכן היה טבעי להגדיר את המחלקות המייצגות אותם כתת- מחלקות של המחלקה "צורה". אולם, קיים גם יחס נוסף היכול להתקיים בין מחלקות שלהן התנהגות משותפת.

נסתכל על המחלקות הבאות: "מחרוזת", "מספר טבעי" ו"תאריך". ספק אם אפשר להגדיר לשלושתן מחלקת-על משותפת )למעט המחלקה Object כמובן(. אף-על-פי-כן, נגלה כי יש להן יסוד משותף חשוב. שלושת סוגי העצמים הללו ניתנים למיון ולסידור: מחרוזות ניתן לסדר לפי סדר לקסיקוגרפי, כלומר לפי סדר האלפבית; מספרים טבעיים ניתן לסדר לפי גודלם; ותאריכים – לפי סדר כרונולוגי, כלומר מן המוקדם למאוחר. ככותבי מחלקות, נרצה להגדיר לכל מחלקה שיטת מיון.

האם באמת עלינו לכתוב שלוש שיטות שונות? עיון מעמיק יבהיר לנו שיש דרך אחרת. נניח כי כתבנו שיטה הממיינת מערך של מספרים טבעיים. כאשר נרצה לכתוב שיטה הממיינת מחרוזות, נוכל לבנות אותה באופן מקביל. ההבדל היחיד הוא אופן ההשוואה בין שני איברים בסיסיים: האם המספר 3 גדול מהמספר 5 או קטן ממנו? האם השם "כהן" מופיע בסדר המילוני לפני השם "לוי" או אחריו? במילים אחרות, השיטה צריכה לדעת רק מהו אופן ההשוואה בין שני עצמים מושווים.

רעיון זה סולל את הדרך להבנת היסוד המשותף בין העצמים: כל אחת מן המחלקות "מחרוזת", "מספר טבעי" ו"תאריך" מייצגת עצמים **ברי-השוואה**. יש משמעות והגיון בסדר ההופעה של כל סדרת עצמים ממחלקה כלשהי. השאלה מי מופיע לפני מי משמעותית עבור עצמים אלו אך היא חסרת משמעות עבור עצמים מטיפוס "צבע" למשל )אין משמעות לשאלה האם אדום מופיע לפני ירוק?(.

לפיכך, נוכל להגדיר את היחס הבא בין המושגים "ניתן להשוואה" ו"תאריך": כל תאריך **יכול לתפקד כ**עצם בר-השוואה. אכן ניתן להשוות תאריך אחד למשנהו, אך זהו רק פן אחד של התאריך, והוא מעניין לצרכים מסוימים (למשל לצורך מיון). כאשר עסקנו בירושה, ראינו כי בין תת-מחלקה למחלקת-העל התקיים באופן טבעי היחס "סוג של" )למשל "כלב הוא **סוג של** חיה"(. במקרה שלנו, לעומת זאת, מתקיים יחס חלש יותר. לא יהיה זה מדויק להגיד ש"תאריך" הוא סוג של עצם בר-השוואה, שכן ההתנהגות "בר-השוואה" מייצגת רק פן אחד של עצם התאריך, ולו פנים רבות אחרות, כגון: הוא מייצג זמן, ניתן לשכפול, ניתן להדפסה וכולי. נסכם זאת כך: נאמר ש-**A מתפקד כ**-**B**, אם B מייצג התנהגות ש-A מקיים אותה, אך זאת אינה בהכרח ההתנהגות העיקרית או היחידה של A. בדרך כלל נתעניין ביחס זה רק כאשר B מייצג התנהגות המשותפת לכמה מחלקות (כגון הניתנות להשוואה). כמו כן, ראוי לציין כי השאלה האם A הוא **סוג של** B, או רק **מתפקד כ**-B, תלויה במידה רבה בתפקידים של A ו-B בתוכנית המסוימת שאנו כותבים.

בסעיפים הבאים נראה כיצד מנגנון הממשקים בג'אווה מאפשר לנו לייצג את היחס "מתפקד כ".

#### **ב. ממשקים בג'אווה**

אחד המנגנונים המאפשר פולימורפיזם בג'אווה הוא ה**ממשק** )**interface**). בעוד שמנגנון הירושה אִ פשר לנו לייצג בתוכניותינו את היחס "סוג של", מנגנון הממשק מאפשר לנו, למעשה, לייצג את היחס "מתפקד כ".

הערה בטרם נתחיל: עד כה השתמשנו במילה "ממשק" כדי לציין חלק של תוכנית או מחלקה החשופים למשתמש. בפרק זה נשתמש במילה זו במובן אחר: לציון מנגנון נוסף בג'אווה, מנגנון ה-interface.

#### **הגדרת ממשק בג'אווה**

ממשקים בג'אווה הם כלי המאפשר לנו להגדיר טיפוס המייצג התנהגות המשותפת לכמה מחלקות. בנוסף, ממשקים מאפשרים לנו להגדיר כמה טיפוסי התנהגות לאותה מחלקה. באופן מדויק, ממשק הוא אוסף חתימות של שיטות (ללא מימוש), המגדיר טיפוס התנהגות. ממשק יכול להכיל גם הצהרה על קבועים. מהגדרה זו תוכלו אולי להבין את הקשר בין המילה "ממשק" במובן הרגיל שלה, למילה "ממשק" כמציינת את המנגנון בג'אווה: הממשק בג'אווה מגדיר למעשה צורת התנהגות, מבלי לממש אותה.

בפרקים הקודמים ראינו כי מחלקה משמשת הן להגדרת טיפוס נתונים והן כתבנית שניתן ליצור ממנה עצמים או לבנות בעזרתה תת-מחלקות מפורטות יותר. כדאי לשים לב כי ממשק בג'אווה אינו מחלקה. הממשק אמנם מגדיר טיפוס נתונים, אך אי-אפשר ליצור ממנו עצמים, ומחלקות אינן יכולות לרשת ממנו.

נגדיר לדוגמה ממשק המייצג את ההתנהגות "להיות בר-השוואה". התנהגות זו כוללת שיטות השוואה: האם העצם הנוכחי "גדול" מעצם אחר )באחת המשמעויות של המילה "גדול"(? האם הוא שווה לו? כאשר אנו מגדירים ממשק, איננו מעוניינים לממש את השיטות, אלא רק להגדיר אילו שיטות שייכות להתנהגות.

כדי להגדיר ממשק בג'אווה נשתמש במילה השמורה *interface*:

/\*\*An interface defining objects that can be compared \*/

*public interface* Comparable{

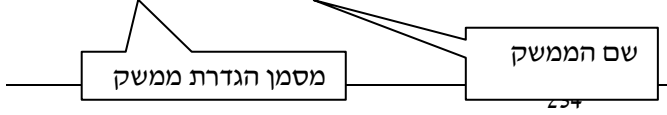

8 - ממשקים

```
/** returns true if and only if this object is equal to the given object */ public boolean isEqual (Object o);
/** returns true if and only if this object is less than the given object */ public boolean isLessThan (Object o);
```
בדומה למחלקות, נשמור את הקוד שהממשק מוגדר בו בקובץ בעל שם זהה לשם הממשק. למשל, את הממשק Comparable, נשמור בקובץ נפרד ששמו java.Comparable. שימו לב, ב-API Java קיים ממשק בשם זהה )Comparable interface), והוא שונה במקצת מזה שהגדרנו כאן. לצורך הלימוד, נתייחס בפרק זה לממשק Comparable המוגדר כאן, ואילו בדפי העבודה, נתייחס לממשק Comparable כפי שהוא מופיע ב-API Java.

#### **מימוש ממשקים**

לאחר שהגדרנו את הממשק, כל מחלקה יכולה לבחור האם ל**ממש** את הממשק. מימוש הממשק, פירושו שהמחלקה מצהירה שהיא אכן מבצעת את ההתנהגות שמגדיר הממשק. מימוש של ממשק נעשה על ידי שימוש במילה השמורה *implements*. למשל, כדי להגדיר שהמחלקה Date מממשת את הממשק Comparable, נכתוב את כותרת המחלקה באופן הבא:

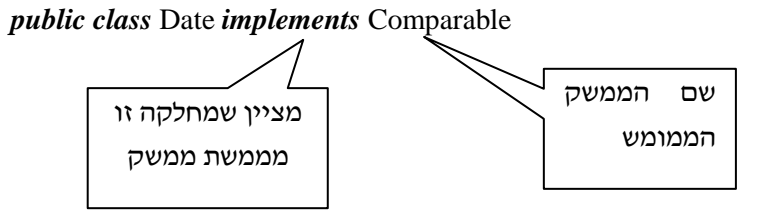

#### **מימוש ממשקים יוצר חוזה**

בדומה לירושה ממחלקות מופשטות, מימוש ממשק דומה לחתימה על חוזה. כל מחלקה יכולה להגדיר כי היא מממשת ממשק מסוים )על ידי שימוש במילה *implements*), ובכך היא מצטרפת למעשה לחוזה. כמו בכל חוזה, למחלקה המממשת יש חובות וזכויות.

## **חובות המחלקה המממשת**

כל מחלקה המממשת את הממשק מתחייבת להגדיר שיטות בעלות חתימות הזהות ל**כל** השיטות שהוגדרו בממשק. אם המחלקה המממשת לא תגדיר שיטות אלו, נקבל הודעת שגיאה בעת הידור קוד המחלקה.

לדוגמה, בקוד הבא של המחלקה Date יש מימוש לכל שיטות הממשק Comparable: *public class* Date *implements* Comparable{

 *private int* day; *private int* month;

}

*private int* year;

//other metohds…

…

}

 … /\*\* checks whether this date "is equal" to a given Object \* the method assumes the given object is of type "Date" \* implements the method in interface Comparable \*/  *public boolean* isEqual (Object o){ Date  $d2 = (Date)$ o; *boolean* result = (*this*.day = = d2.day) && (*this*.month = = d2.month) && (*this*.year  $=$  = d2.year); *return* result; } /\*\*…\*/  *public boolean* isLessThan (Object o){ Date  $d2 = (Date)$ o; *boolean* result = *this*.comesBefore( $d2$ ); *return* result; } מימוש כל השיטות שהוגדרו בממשק

**?** מדוע ביצענו בשיטות (o Object (isEqual ו-(o Object(isLessThan המרה כלפי מטה של הערך המתקבל?

#### **זכויות המחלקה המממשת**

ראינו שכל מחלקה המממשת ממשק מתחייבת לממש את כל השיטות שהוגדרו בו. אולם מה מקבלת מחלקה מכך שהיא מממשת ממשק מסוים? כבר ציינו כי ניתן להגדיר בממשק קבועים. במידה והוגדרו קבועים בממשק, המחלקה המממשת מקבלת אוטומטית את כל הקבועים שהוגדרו. אם למשל, הגדרנו בממשק את הקבוע 500 = PRICE\_MAX *int final static*, אזי קבוע זה יהפוך להיות תכונה (קבועה) של המחלקה המממשת.

הנקודה החשובה בענין זה היא שמימוש הממשק מאפשר להתייחס אל עצמים מהמחלקה המממשת באמצעות טיפוס הממשק. למה הכוונה? כאמור, כל ממשק מגדיר טיפוס. כפי שציינו, ממשק אינו מחלקה ולא ניתן ליצור ממנו עצמים. אולם ניתן להמיר כל עצם מטיפוס מחלקה מממשת לטיפוס הממשק.

נניח למשל שהמחלקות Integer ו-Date מממשות את הממשק Comparable, ואילו המחלקה Turtle אינה מממשת ממשק זה. בשורות הקוד הבאות נבחן כיצד עובדה זו משפיעה על ההמרות שנבצע:

> **לא חוקי!** לא ניתן ליצור עצמים מממשק

```
 Comparable comp = new Comparable();
```
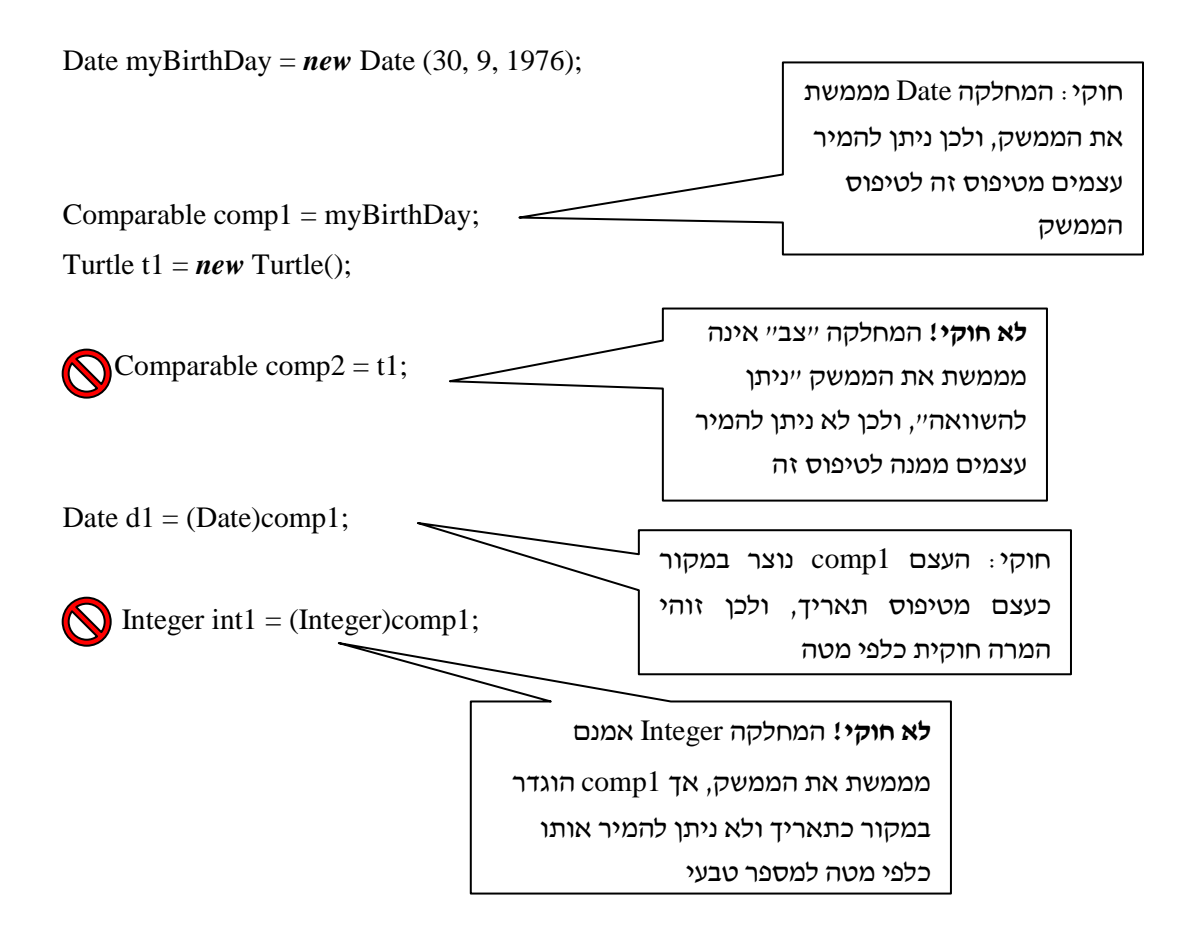

#### **החוזה המוגדר מבטיח את תפקודו הנכון של טיפוס הממשק**

כל עצם מטיפוס Comparable מכיר את כל שיטות הממשק ורק אותן. נסתכל למשל על הפקודות הבאות:

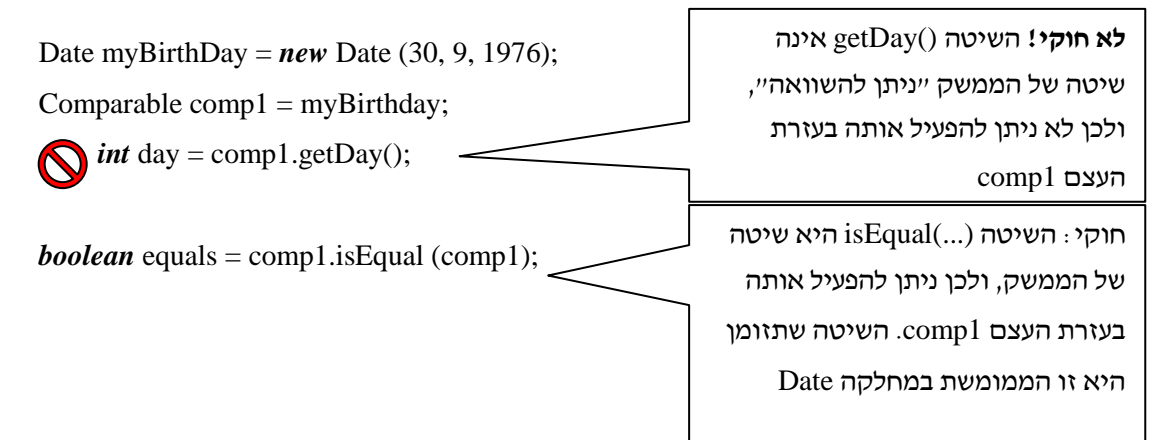

כאשר אנו מקבלים עצם מטיפוס Comparable, אנו יודעים שהמחלקה שעצם זה נוצר לפיה אכן מממשת את הממשק של Comparable, כלומר מממשת את כל השיטות המוגדרות בו. כך מובטח לנו כי לכל קריאה לשיטה השייכת לממשק )כגון: (...)isEqual )יש כיסוי, והיא אחת משיטות העצם המדובר.

#### **מחלקה יכולה לממש מספר ממשקים**

כאשר מחלקה A מממשת את הממשק I, עלינו לייצג את העובדה ש-A יכול לתפקד בתור I. I מייצג במקרה זה רק פן אחד או תפקיד אחד של A מני רבים קיימים. עיקרון זה אפשר ליישם בג'אווה משום שהמחלקה יכולה לממש כמה ממשקים יחד. למשל, המחלקה Integer יכולה לממש את הממשק "ניתן להשוואה" אך גם את הממשק "ניתן לחיבור". כדי לממש יותר מממשק אחד נכתוב את המילה *implements*, ואחריה את רשימת הממשקים שאנו רוצים לממש, מופרדים בפסיקים:

*class* A *implements* I *class* A *implements* I, J, K

שימו לב שמחלקה יכולה לרשת ממחלקה אחרת וגם לממש ממשק )אחד או יותר(:

*class* A *extends* B *class* A *extends* B *implements* I *class* A *extends* B *implements* I, J, K *class* Integer *extends* Number *implements* Comparable, Addable

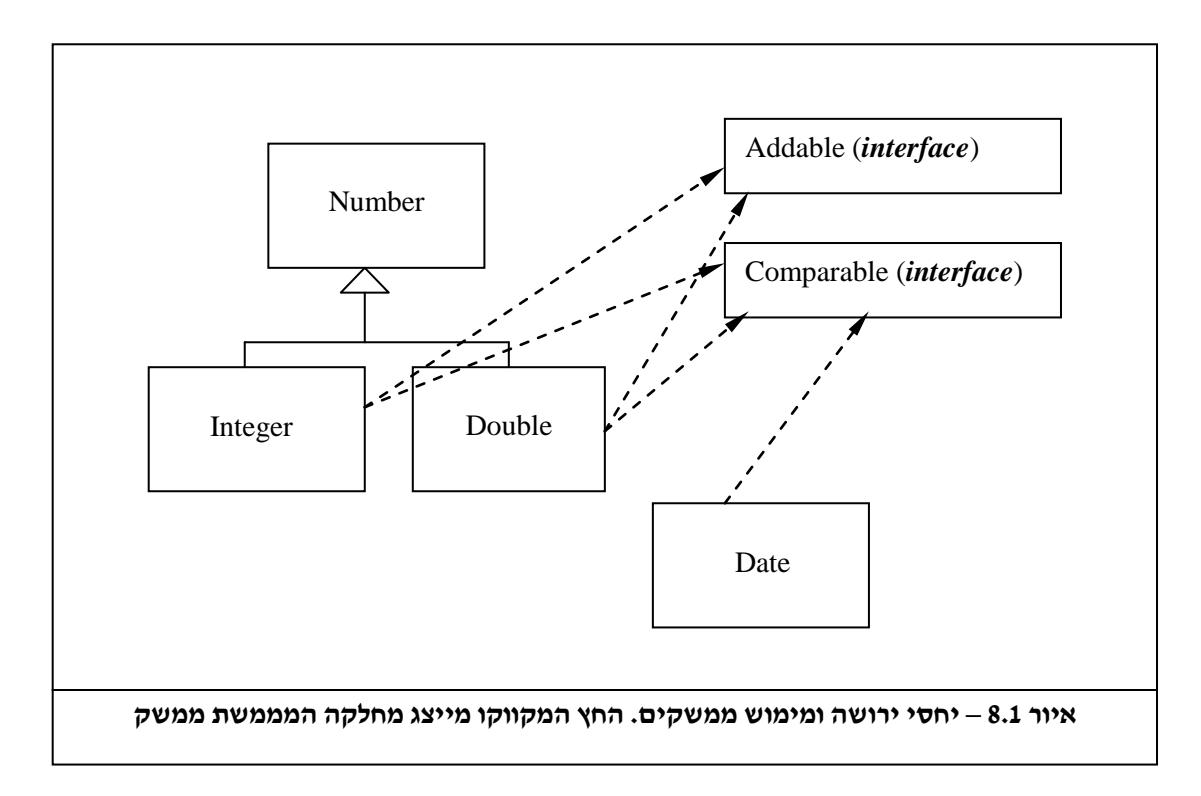

#### **ממשק יכול לרשת מממשק אחר**

כדאי לדעת: ממשק יכול ל**רשת** מממשק אחר. כאשר ממשק יורש מממשק אחר, פירוש הדבר שהממשק מקבל את כל רשימת החתימות של השיטות המופיעות בממשק-העל, וכן את הקבועים המוגדרים בו. כמו כן, אם הממשק J יורש מממשק I, נוכל להמיר כל משתנה מהטיפוס J למשתנה מהטיפוס I.

על אף הדמיון, אין לבלבל ירושה של ממשקים עם זו של מחלקות: ממשק לעולם אינו יכול לרשת ממחלקה, ומחלקה אינה יכולה לרשת מממשק. כדי לבצע ירושה של ממשקים נשתמש במילה *extends*, כפי שעשינו בירושה ממחלקות:

*public interface* I{

… }

*public interface* J *extends* I{

… }

**ג. ממשקים בשירות הפולימורפיזם**

נחזור לדוגמה שהעסיקה אותנו בראשית הפרק. אנו רוצים לבנות שיטה כללית המקבלת מערך של עצמים כלשהם ומבצעת מיון של המערך לפי יחס השוואה כלשהו. נסתכל תחילה על השיטה (numbers[] *int* (sort. שיטה זו מקבלת מערך של מספרים שלמים, וממיינת אותו על פי אלגוריתם המיון המכונה "מיון בחירה" (selection sort):

```
public static void sort (int[] numbers){
        int minIndex;
        //while the unsorted part is not last place in list:
        for (int placeIndex = 0; placeIndex < numbers.length-1; placeIndex + +\}{
                minIndex = findMinIndex (numbers, placeIndex);
                swap (numbers, minIndex, placeIndex);
        }
}
/*
 * Swaps between the number that exists in the index1 index in the array, and the number that
 * exists in the index2 index in the array.
*/
private static void swap (int[] numbers, int index1, int index2){
        int temp = numbers[index1];
        numbers[index1] = numbers[index2];numbers[index2] = temp;}
/ske
 * Returns the index of the minimal number in the array.
 */
private static int findMinIndex(int[] numbers, int placeIndex){
        int minNum = numbers[placeIndex];
        int minIndex = placeIndex;
        for (int i = placeIndex + 1; i < numbers.length; i++){
                if (numbers[i] < minNum){
                        minNum = numbers[i]:
                        minIndex = i:
                }
        }
        return minIndex;
}
```
שימו לב, השיטה (...)sort משתמשת בשתי שיטות עזר פרטיות, ולכן השיטה עצמה קצרה יותר, והקוד נוח לקריאה ולמעקב.

**?** כתבו שיטה מקבילה הממיינת מערך של עצמים מטיפוס Date( תוכלו להשתמש בממשק המחלקה Date כפי שהוגדר בפרק 4(. מה שונה ומה דומה בין השיטה שכתבתם והשיטה הממיינת מספרים טבעיים?

כאמור, לא ניתן ליצור עצמים מממשק, כלומר אי-אפשר להשתמש במלה השמורה *new* אם אחריה מופיע שם של ממשק:

Comparable comp = *new* Comparable();

אין להסיק מכך שאי-אפשר להתייחס לעצמים מטיפוס הממשק.

לדוגמה, שיטה יכולה לקבל פרמטר מטיפוס ממשק ולקרוא לשיטות שלו, בהנחה שהפרמטר שיועבר לשיטה יהיה מטיפוס המממש את הממשק. נניח שבמחלקת השירות Comparing אנו רוצים להגדיר שיטה סטטית, שתקבל שני עצמים כפרמטרים, ותדפיס את הגדול מביניהם. ברור ששני הפרמטרים צריכים להיות ברי-השוואה. לכן חתימת השיטה תהיה:

*public static void* printLarger (Comparable first, Comparable second)

```
במימוש השיטה עלינו להשוות בין שני הפרמטרים, למצוא את הגדול מביניהם ולהדפיסו:
public static void printLarger (Comparable first, Comparable second){
       Comparable bigger = first;
```

```
if (first.isLessThan (second)) {
        bigger = second;}
```
System.out.println (bigger);

}

בזימון השיטה (...)printLarger יש להעביר לה פרמטרים שהם מופעים של מחלקות המממשות את הממשק Comparable, לדוגמה:

Date myBirthDay =  $new$  Date (8, 12, 1974);

Date yourBirthDay =  $new$  Date (30, 9, 1976);

Comparing.printLarger (myBirthDay, yourBirthDay);

```
דוגמה נוספת היא יצירת מערך של עצמים המממשים כולם אותו ממשק. לדוגמה, השורה הבאה 
                                                                     היא חוקית:
```
Comparable[] compArray = *new* Comparable[4];

במערך compArray יכולים להיות מופעים של מחלקות המממשות את הממשק Comparable. מסיבה זו, ניתן גם להעביר פרמטר כגון things[] Comparable לשיטה, כפי שמופיע להלן. נכליל את השיטה (...)sort בעבור עצמים "ניתנים להשוואה" )Comparable )כלשהם:

```
public static void sort (Comparable[] things){
        int minIndex;
        //while the unsorted part is not last place in list:
        for (int placeIndex = 0; placeIndex < things.length-1; placeIndex++){
                minIndex = findMinIndex (things, placeholder);swap (things, minIndex, placeIndex);
        }
}
private static void swap (Comparable[] things, int index1, int index2){
        Comparable temp = things [index1];
        things [index1] = things [index2];things [index2] = temp;}
```
*private static int* findMinIndex (Comparable[] things, *int* placeIndex){

```
Comparable minThing = things [placeIndex];
int minIndex = placeIndex;
for (int i = placeIndex + 1; i < things.length; i++)if (things [i].isLessThan (minThing)){
                minThing = things [i];minIndex = i;
        }
}
return minIndex;
```
}

**?** כעת השוו שיטה זו לשיטה הממיינת את העצמים מטיפוס "תאריך" שכתבתם כתשובה לשאלה הקודמת. במה הן דומות ובמה הן שונות? מה היתרון של השיטה החדשה?

שיטה זו מנצלת את העובדה ששלחנו לה מערך כלשהו של עצמים ניתנים להשוואה. נוכל להפעיל את השיטה על המערך birthdays המכיל תאריכים של ימי הולדת של חברים, על המערך phoneNums המכיל מספרי טלפון או על המערך names המכיל שמות. בכל מקרה, שיטת ההשוואה תיקבע לפי המחלקה שממנה נוצרו העצמים במערך, ותמומש בהתאם. במקום לכתוב שלוש שיטות שונות: (...)sortDates,) ...(sortIntegers ו-(...)sortStrings, כתבנו שיטת מיון אחת כללית.

אף שזהו פתרון כללי, ראוי לשים לב שבמימוש שיטות ההשוואה של רוב המחלקות, הנחנו כי הן משוות שני עצמים מהמחלקה עצמה )הנחה זו מתבטאת בביצוע המרה כלפי מטה, לעצם מהמחלקה). לכן, סביר ששיטת המיון תתפקד רק כאשר אנו מנסים להשוות עצמים מאותה המחלקה, ולא מערך מעורב של עצמים ממחלקות שונות. הגבלה זו היא הגיונית למדי: בדרך כלל לא ננסה להשוות תפוזים לפילים...

כמובן, נוכל להרחיב את השימוש בשיטה (...)sort בעבור עצמים רבים נוספים בעתיד. אם נרצה להגדיר מחלקה חדשה שאף היא תשתמש בשיטת המיון, יהיה עלינו רק להגדיר את המחלקה כך שתממש את הממשק "ניתו להשוואה", ושיטת המיוו שהגדרנו (ללא כל שינוי!) תתאים גם לעצמים מן המחלקה החדשה.

## **ד. סיכום: מה בין ירושה למימוש**

בשני הפרקים האחרונים הכרנו שני מנגנונים מעניינים של ג'אווה למימוש פולימורפיזם: ממשקים ומחלקות מופשטות. שני מנגנונים אלו דומים מבחינות מסוימות: שניהם כוללים חלק מופשט שאינו ממומש. שניהם יוצרים חוזה, שאותו צריכות למלא המחלקות היורשות או המחלקות המממשות. ולבסוף, שניהם מגדירים טיפוס נתונים, שלא ניתן ליצור ממנו עצמים, אך ניתן להציב בו עצמים מתאימים.

למרות הדמיון, כדאי לשים לב להבדלים בין שני המנגנונים המסוכמים בטבלה הבאה:

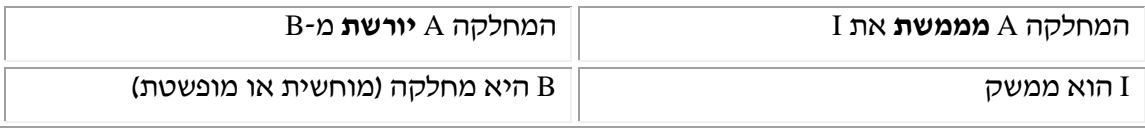

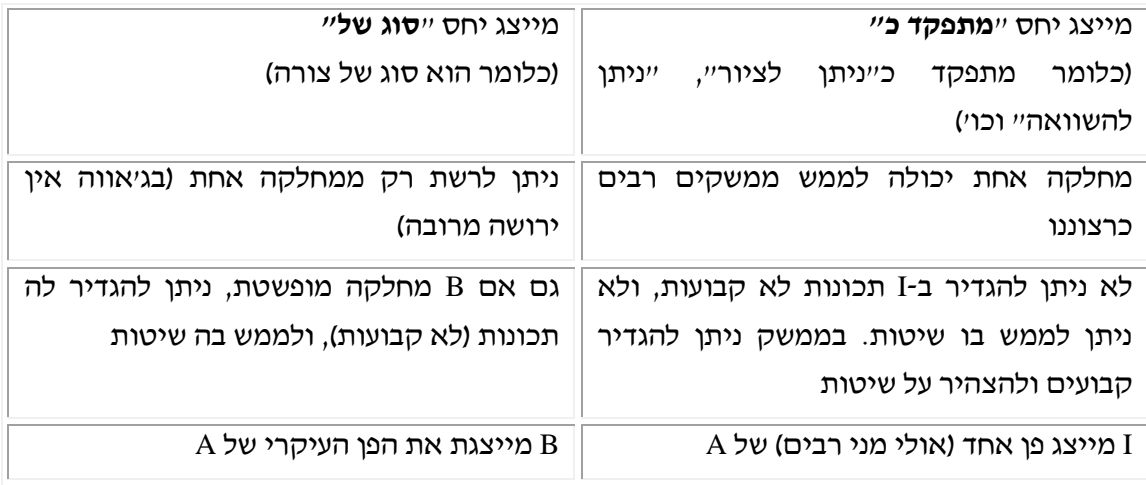

#### **מושגים**

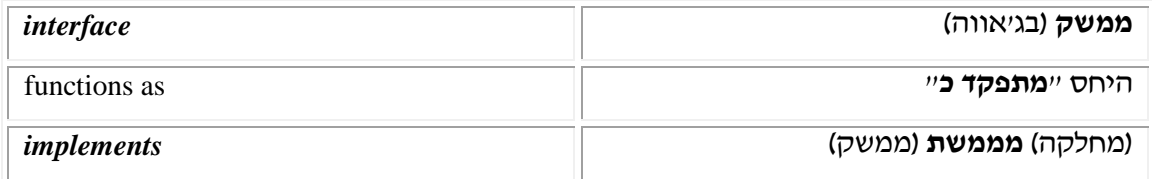

# **פרק 8 דף עבודה מס' 1 תרגיל תיאורטי**

### **מטרות**

- .1 תרגול המושג ממשק.
- .2 תרגול ההבדל בין ממשק למחלקה.

## **מה עליכם לעשות?**

#### לפניכם קטע קוד **ללא שגיאות**.

- .1 כתבו את A במלואו בהנחה כי הוא ממשק )*interface*).
	- .2 כתבו את המחלקות B ו-C.

**אין** לממש את השיטות של המחלקות אלא רק לכתוב את החתימות שלהן. אם למחלקות יש תכונות – יש לכתוב גם אותן.

*public static void* main(String[] args){

```
int x; 
String y;
C b1 = new B();
A[] \arctan A = \textbf{new} A[3];
arrA[0] = new B(x,y);arrA[1] = new B();arrA[2] = new C();arrA[0].f();arrA[2].g();arrA[1].h();
```
}

- .1 שרטטו תרשים בעזרת UML המציג את הקשרים **המדויקים** בין A, B ו-C. הסבירו על פי מה אתם מסיקים את הקשרים הללו. האם ייתכנו קשרים אחרים?
	- .2 האם C יכול להיות ממשק? אם כן, כתבו אותו כממשק. אם לא, נמקו מדוע.

בהצלחה!

# **פרק 8 דף עבודה מס' 2**

# **מטוסים ורכבות**

#### **מטרות**

- .1 מימוש ממשק ומימוש מחלקה יורשת בתרגיל אחד.
	- .2 מימוש הממשק Comparable מתוך ה-API Java.
- .3 תרגול השימוש בעקרון הפולימורפיזם על ידי שימוש בממשקים.

## **רקע**

- כדי לדעת אילו שיטות עליכם לכתוב על מנת לממש את הממשק Comparable, עיינו בפירוט שלו המופיע ב-API Java.
- בתרגיל זה עליכם להשתמש בשיטה (a[] Object (sort *void static* של המחלקה Arrays. המחלקה Arrays כלולה ב-API Java. עליכם לציין על ידי שימוש בפקודה *import* שברצונכם להשתמש בשיטה זו.

כדי ללמוד יותר על שיטה זו – עיינו בממשק המחלקה Arrays המופיע ב-API Java.

## **מה עליכם לעשות?**

עליכם לכתוב תוכנית שתאפשר לדמות מערכת מידע של נמל תעופה. מערכת המידע תאפשר למשתמש לקבל מידע אודות תנועת המטוסים והרכבות בנמל.

יחסי הטיפוסים המשתתפים בתוכנית מתוארים בתרשים הבא:

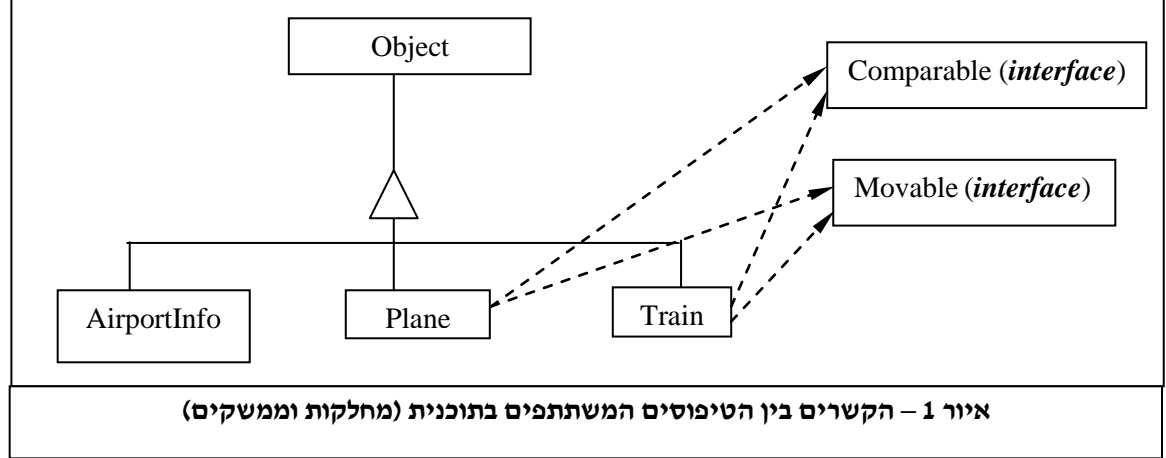

מותר לכם לשנות את התרשים המופיע באיור ,1 ובלבד שיחסי הטיפוסים המתוארים בו יישמרו.

בסיום תוכלו לבדוק את התוכנית על ידי המחלקה TestAirportInfo, שכתבנו בעבורכם. מחלקה זו כוללת את השיטה (...)main, והיא משתמשת במחלקות שכבר כתבתם. את המחלקה תוכלו למצוא בדיסק המעבדות בתיקייה:

Chap8\Airport

## **השוואה בין עצמים**

השוואה בין העצמים נעשית על פי הקריטריונים הבאים:

- מטוסים הגובה המרבי לטיסה.
- רכבות מספר הנוסעים המרבי ברכבת.
	- מסלולי המראה אורך המסלולים.

## **הממשק Movable**

מגדיר טיפוס של אובייקט היכול לנוע ממקום למקום. פירוט הממשק:

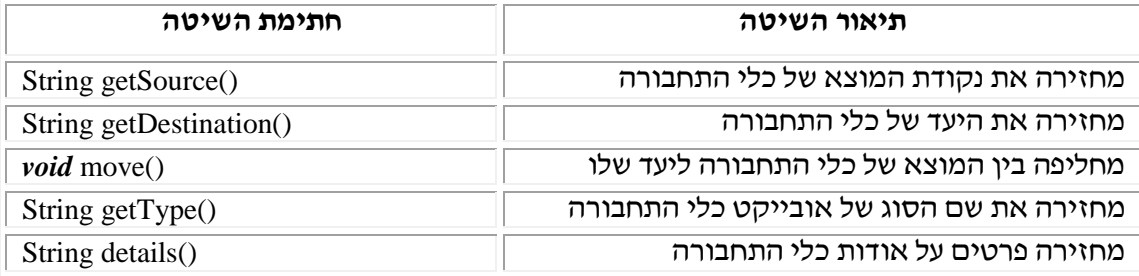

## **המחלקה Plane**

מחלקה זו מגדירה אובייקט מטיפוס "מטוס", ומממשת את הממשקים Movable ו-Comparable. תכונות המטוס הן: מספר הרישוי של המטוס, נקודת המוצא של מסלולו, היעד, הגובה המרבי לטיסה.

## **המחלקה Train**

מחלקה זו מגדירה אובייקט מטיפוס רכבת, ומממשת את הממשקים Movable ו-Comparable. תכונות הרכבת הן: מספר הרישוי של הרכבת, נקודת המוצא של מסלולה, היעד, מספר הנוסעים המרבי ברכבת.

## **המחלקה AirportInfo**

זו מחלקת שירות הכוללת שיטות סטטיות המאפשרות למיין כלי תחבורה מסוגים שונים, ולהדפיס דוחות על תנועתם בנמל. עליכם לממש את הממשק הבא:

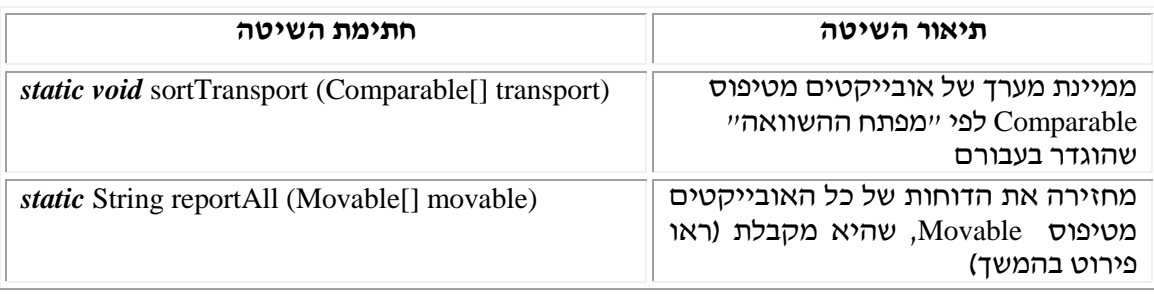

כדי לממש את השיטה (...)sortTransport, השתמשו בשיטה הסטטית (al [] Object של המחלקה Arrays הנמצאת ב-API Java.

השיטה (...)reportAll תחזיר את המחרוזת הבאה הכוללת את הדוחות של כל האובייקטים: Movable Type: <type> Plane/Train number: <plane/train number> (בהתאם לסוג) Passengers/Altitude: <passengers>/<altitude> (בהתאם לסוג) Source: <source> Destination: <destination> <empty line> Movable Type: <type> Plane/Train number: <plane/train number> (בהתאם לסוג) Passengers/Altitude: <passengers>/<altitude> (בהתאם לסוג) Source: <source> Destination: <destination>

…

#### **הרצת הפרויקט**

כדי להריץ את הפרויקט ולבדוק את המחלקות שכתבתם צרפו אליו את המחלקה TestAirportInfo, שכתבנו בעבורכם. עיינו היטב בקוד המחלקה. המחלקה כוללת את השיטה (...)main, והיא תאפשר לכם לבדוק את המחלקות שכתבתם. לאחר מכן הדרו את הפרויקט הכולל

את המחלקה והריצו את התוכנית. את המחלקה תוכלו למצוא בדיסק המעבדות בתיקייה: Chap8\Airport

## **שאלות**

ענו בקצרה על כל אחת מהשאלות הבאות:

- .1 באילו ממשקים השתמשתם בתרגיל זה?
- .2 איזה עיקרון של תכנות מונחה אובייקטים יכולתם להפעיל משום שמימשתם את הממשקים?
- .3 האם הייתם יכולים להשיג אותה תוצאה על ידי שימוש במנגנון ירושה או במחלקות מופשטות? אם כן, הסבירו כיצד. אם לא, הסבירו מדוע.
- .4 מה היה קורה אילו במחלקה Plane הייתם מממשים רק את השיטה ()details מתוך הממשק Movable ?האם הייתם מצליחים להדר את התוכנית? הסבירו.

בשאלות הבאות סמנו את התשובה הנכונה )רק תשובה אחת נכונה(:

- .5 מהו ממשק )*interface*?)
- א. טיפוס המהווה אוסף של הצהרות על קבועים ושיטות.
	- ב. אוסף של שיטות פומביות של מחלקה.
	- ג. מחלקה שתת-מחלקה יכולה לפרט )*extends*).
		- ד. מנגנון הקובע היררכיה בין מחלקות.
			- .6 האם ממשק יכול להכיל מימוש של שיטה?
				- א. לא.
				- ב. לפעמים.
					- ג. כן.
					- ד. תמיד.
- .7 האם ניתן להשתמש בשם של ממשק )*interface* )כדי להגדיר טיפוס משתנה. לדוגמה כך:

*public static void* main (String[] args){

SomeInterface x;

- א. לא, משתנה חייב להיות מטיפוס בסיסי כמו *int*, *double* או *boolean*.
- ב. לא, משתנה חייב להיות מוגדר כטיפוס בסיסי או כהפניה לטיפוס של אובייקט.
- ג. כן, המשתנה x יכול להיות מוגדר כהפניה לכל אובייקט שהמחלקה שלו מממשת את הממשק.
	- ד. לא, משתנה חייב להיות מוגדר כהפניה לטיפוס של אובייקט.

בהצלחה!

… }